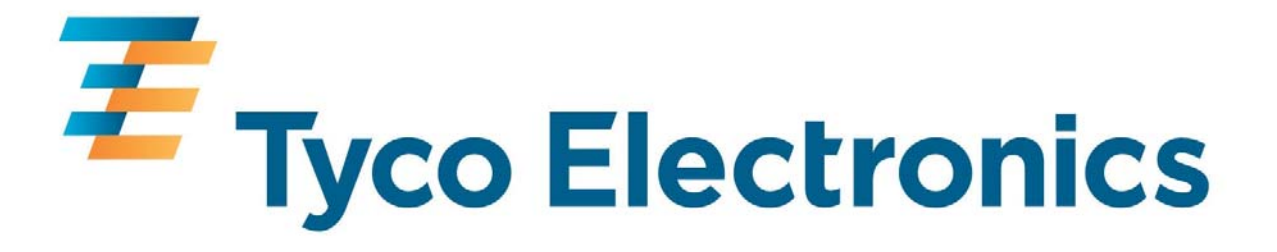

# **GPS Firmware A1080**

**A description of the standard NMEA GPS firmware provided on Tyco Electronics' GPS module A1080** 

## **User's Manual**

**Version 3.0** 

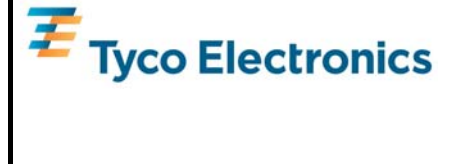

**This page was intentionally left blank.**

**Revision History** 

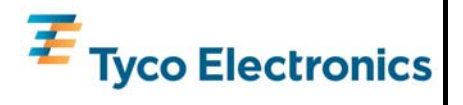

## **Revision History**

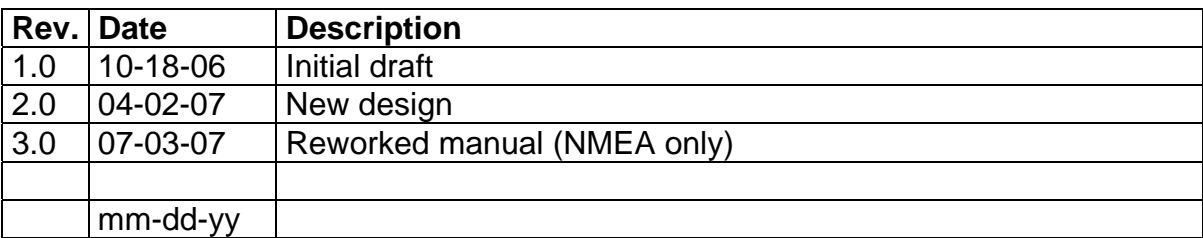

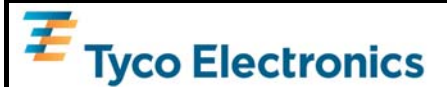

## **Disclaimer**

THIS DOCUMENT CONTAINS PROPRIETARY INFORMATION OF TYCO ELEC-TRONICS CORPORATION/POWER SYSTEMS (TYCO ELECTRONICS). IT MAY NOT BE COPIED OR TRANSMITTED BY ANY MEANS, PASSED TO OTHERS, OR STORED IN ANY RETRIEVAL SYSTEM OR MEDIA, WITHOUT PRIOR CONSENT OF TYCO ELECTRONICS OR ITS AUTHORIZED AGENTS.

THE INFORMATION IN THIS DOCUMENT IS, TO THE BEST OF OUR KNOWLEDGE, ENTIRELY CORRECT. HOWEVER, TYCO ELECTRONICS CAN NEITHER ACCEPT LIABILITY FOR ANY INACCURACIES, OR THE CONSEQUENCES THEREOF, NOR FOR ANY LIABILITY ARISING FROM THE USE OR APPLICATION OF ANY CIRCUIT, PRODUCT, OR EXAMPLE SHOWN IN THE DOCUMENT.

THE PRODUCT (HARD- AND SOFTWARE) DESCRIBED IN THIS DOCUMEN-TATION IS NOT AUTHORIZED FOR USE IN LIFE SUPPORT DEVICES OR SYSTEMS WITHOUT THE EXPRESS WRITTEN APPROVAL OF TYCO ELEC-TRONICS.

THIS DOCUMENT MAY PROVIDE LINKS TO OTHER WORLD WIDE WEB SITES OR RESOURCES. BECAUSE TYCO ELECTRONICS HAS NO CONTROL OVER SUCH SITES AND RESOURCES, TYCO ELECTRONICS SHALL NOT BE RESPONSIBLE FOR THE AVAILABILITY OF SUCH EXTERNAL SITES OR RESOURCES, AND DOES NOT ENDORSE AND IS NOT RESPONSIBLE OR LIABLE FOR ANY CONTENT, ADVERTISING, PRODUCTS, OR OTHER MATERIALS ON OR AVAILABLE FROM SUCH SITES OR RESOURCES. TYCO ELECTRONICS SHALL NOT BE RESPONSIBLE OR LIABLE, DIRECTLY OR INDIRECTLY, FOR ANY DAMAGE OR LOSS CAUSED OR ALLEGED TO BE CAUSED BY OR IN CONNECTION WITH USE OF OR RELIANCE ON ANY SUCH CONTENT, GOODS OR SERVICES AVAILABLE ON OR THROUGH ANY SUCH SITE OR RESOURCE.

TYCO ELECTRONICS RESERVES THE RIGHT TO CHANGE, MODIFY, OR IMPROVE THIS DOCUMENT OR THE PRODUCT DESCRIBED HEREIN, AS SEEN FIT BY TYCO ELECTRONICS WITHOUT FURTHER NOTICE.

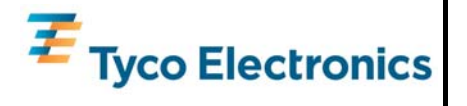

## **Table of Contents**

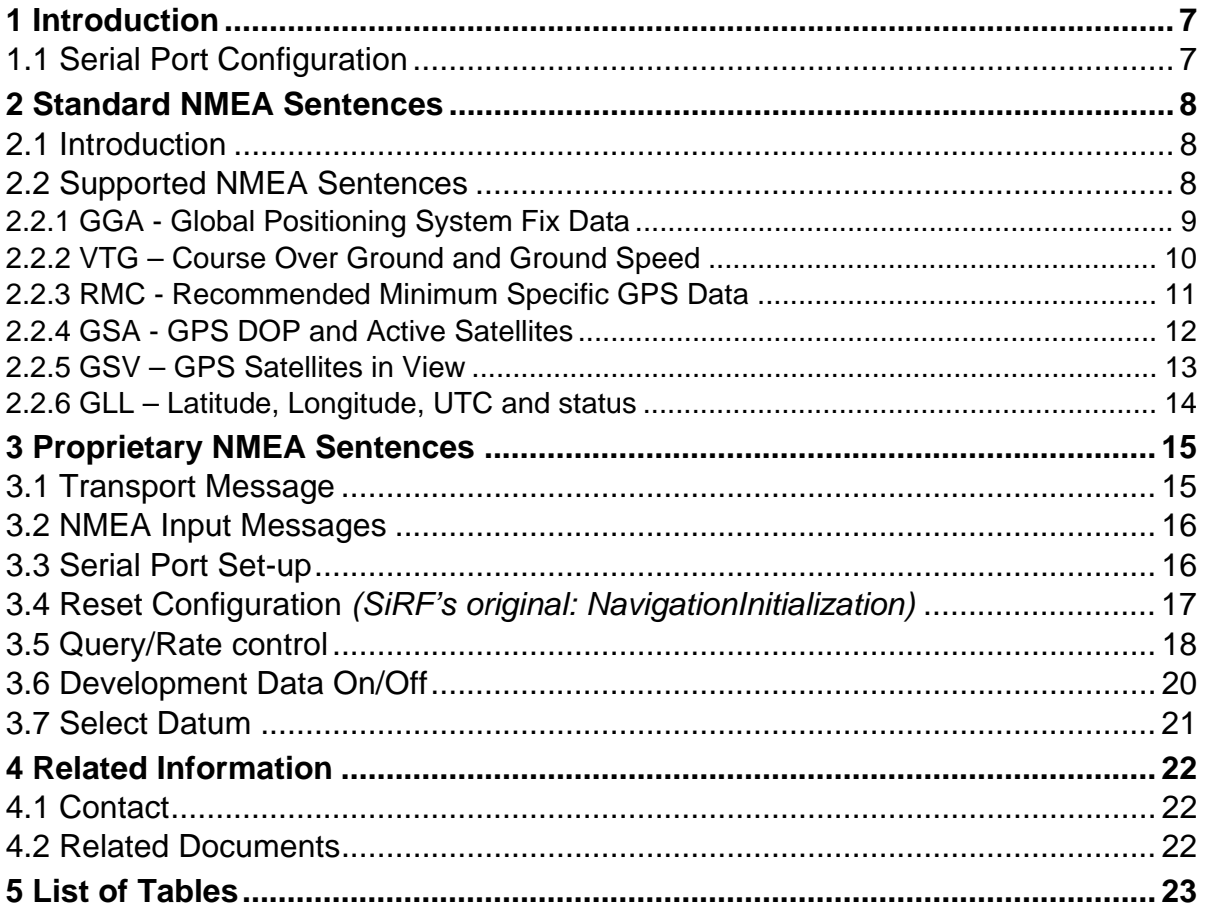

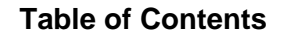

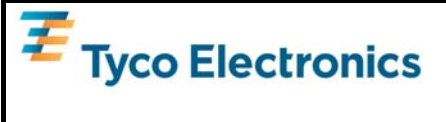

**This page was intentionally left blank.**

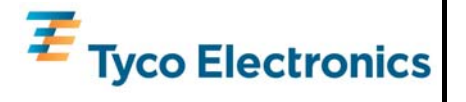

## <span id="page-6-0"></span>**1 Introduction**

This document contains a description of NMEA output sentences and NMEA commands which are implemented in the standard GPS firmware used in the GPS modules A1080. Only fully available commands are described. For more details of the original SiRF firmware please see **chapter 5.2 Related Documents**.

The purpose of this paper is the explanation of the behavior of the "NMEA" interface, i.e. a description of the outputs coming from this interface, and a summary of the commands that can be issued to this interface. This will allow easy and full adjustment and control of the module.

## **1.1 Serial Port Configuration**

The firmware supports the bi-directional serial interface of Tyco Electronics' GPS module. It is implemented by use of the full duplex UART (Universal Asynchronous Receiver Transmitter) interface of the GPS processor.

- For the communication with UART the use of a kind of terminal program or another appropriate method is necessary.
- NMEA communication is always on port 0 (pin Tx0 and Rx0) of the module or on the serial USB port of the EVA1080-A Demo Kit, respectively.
- The default configuration of this serial port is: 4800 baud, 8 data bits, no parity, 1 stop bit, no flow control.

This interface is bi-directional, i.e. on the one side the output of the GPS modules (NMEA sentences, etc.) is sent to the UART interface, on the other side the UART interface can be used to send commands to Tyco Electronics' GPS modules.

<span id="page-7-0"></span>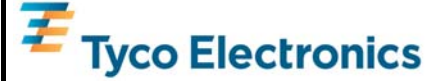

## **2 Standard NMEA Sentences**

### **2.1 Introduction**

The **N**ational **M**arine **E**lectronics **A**ssociation created a uniform interface standard for digital data exchange between different marine electronic products back in the early nineteen-eighties.

- NMEA information is transmitted from a 'vendor' in 'sentences' with a maximum length of 80 characters.
- The general format is: "\$<vendor><message><parameters>\*<checksum><CR><LF>".
- The combination of <vendor><message> is called address field.
- The vendor code for the Global Positioning System is "GP".
- In this document NMEA sentences refer to the NMEA 0183 Standard.

For details see: <http://www.nmea.org/> <http://www.nmea.org/pub/index.html>

For an introduction into GPS NMEA sentences see: [http://home.mira.net/~gps/nmea.html](http://home.mira.net/%7Egps/nmea.html)

#### **2.2 Supported NMEA Sentences**

The Tyco Electronics' GPS firmware currently supports 6 NMEA sentences:

- \$GPGGA (default: ON)
- \$GPVTG (default: OFF)
- \$GPRMC (default: ON)
- \$GPGSA (default: ON)
- **\$GPGSV** (default: ON, 0.2Hz)
- \$GPGLL (default: OFF)

**Note**: please consider max transfer rate (depending on baud rate setting) before activating additional NMEA sentences

The following paragraphs give an overview of NMEA messages with example strings and short explanation.

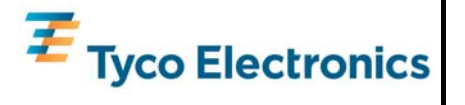

## <span id="page-8-0"></span>**2.2.1 GGA - Global Positioning System Fix Data**

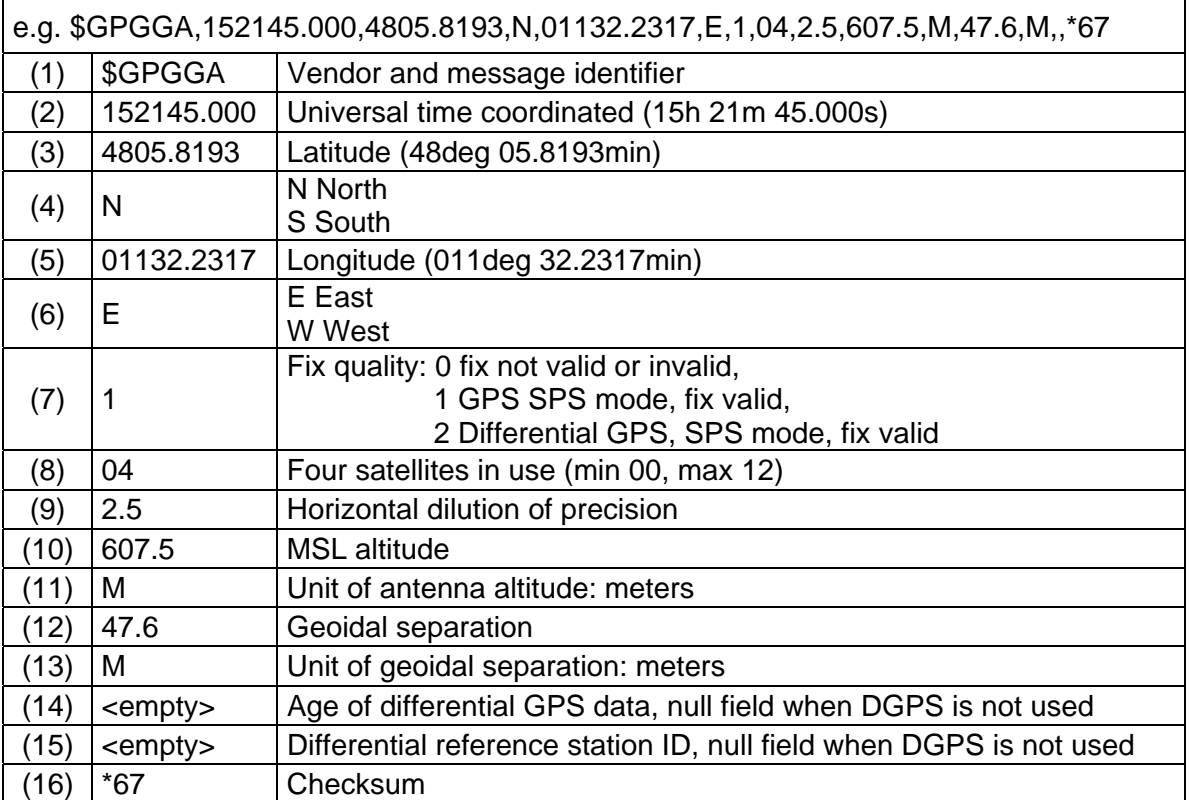

Table 2-1: GGA example and description

<span id="page-9-0"></span>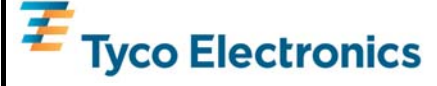

## **2.2.2 VTG – Course Over Ground and Ground Speed**

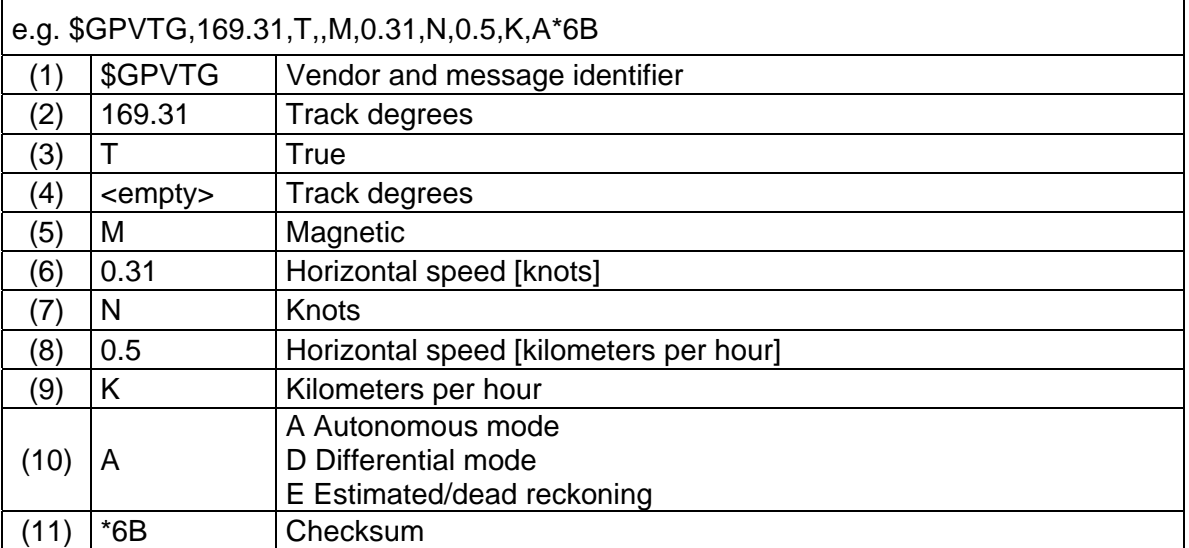

Table 2-1: VTG example and description

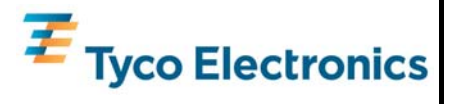

#### <span id="page-10-0"></span>**2.2.3 RMC - Recommended Minimum Specific GPS Data**

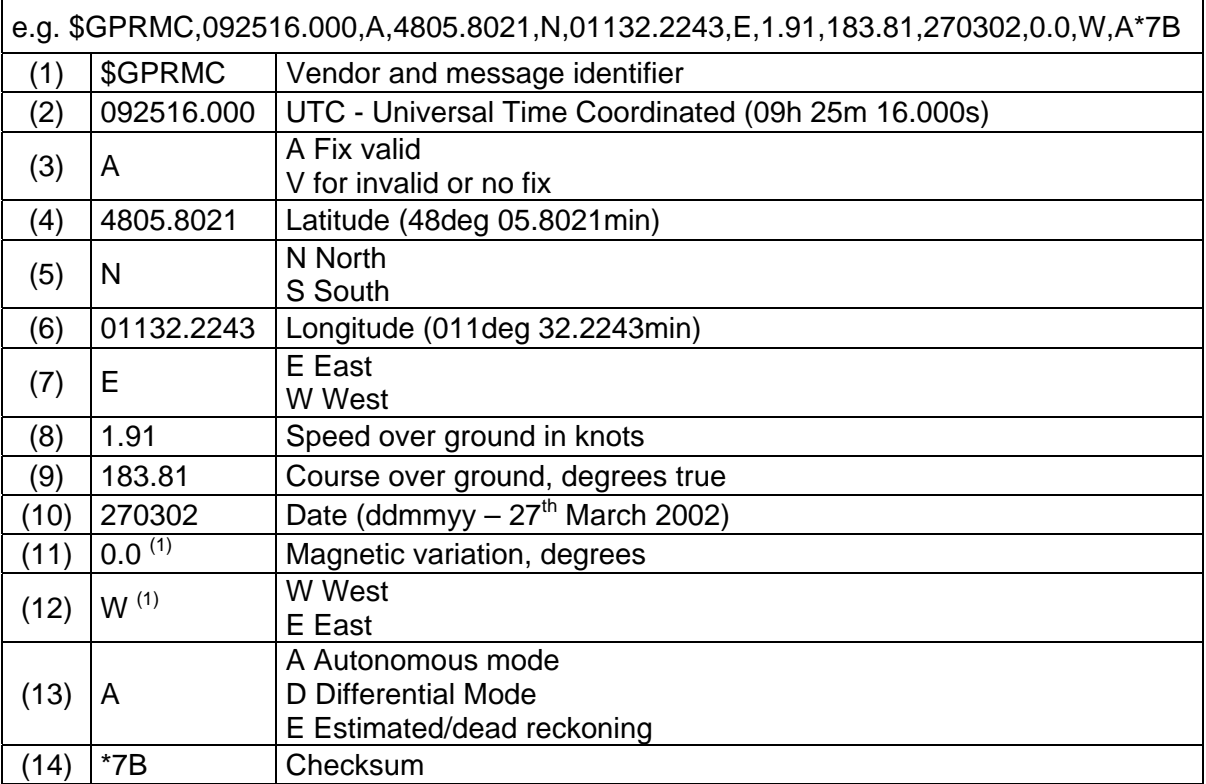

(1) SiRF Technology Inc. does not support magnetic declination. All course over ground data are geodetic WGS84 directions

Table 2-2: RMC example and description

<span id="page-11-0"></span>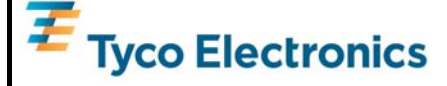

### **2.2.4 GSA - GPS DOP and Active Satellites**

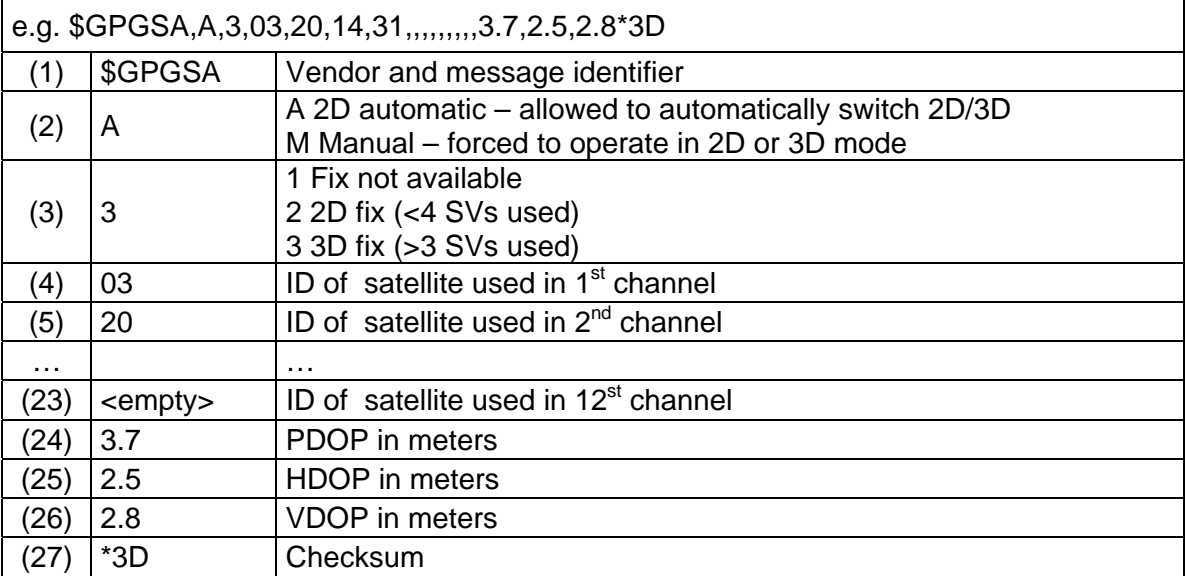

Table 2-3: GSA example and description

**GPS Receiver Firmware A1080** 

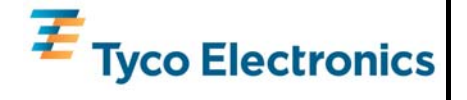

### <span id="page-12-0"></span>**2.2.5 GSV – GPS Satellites in View**

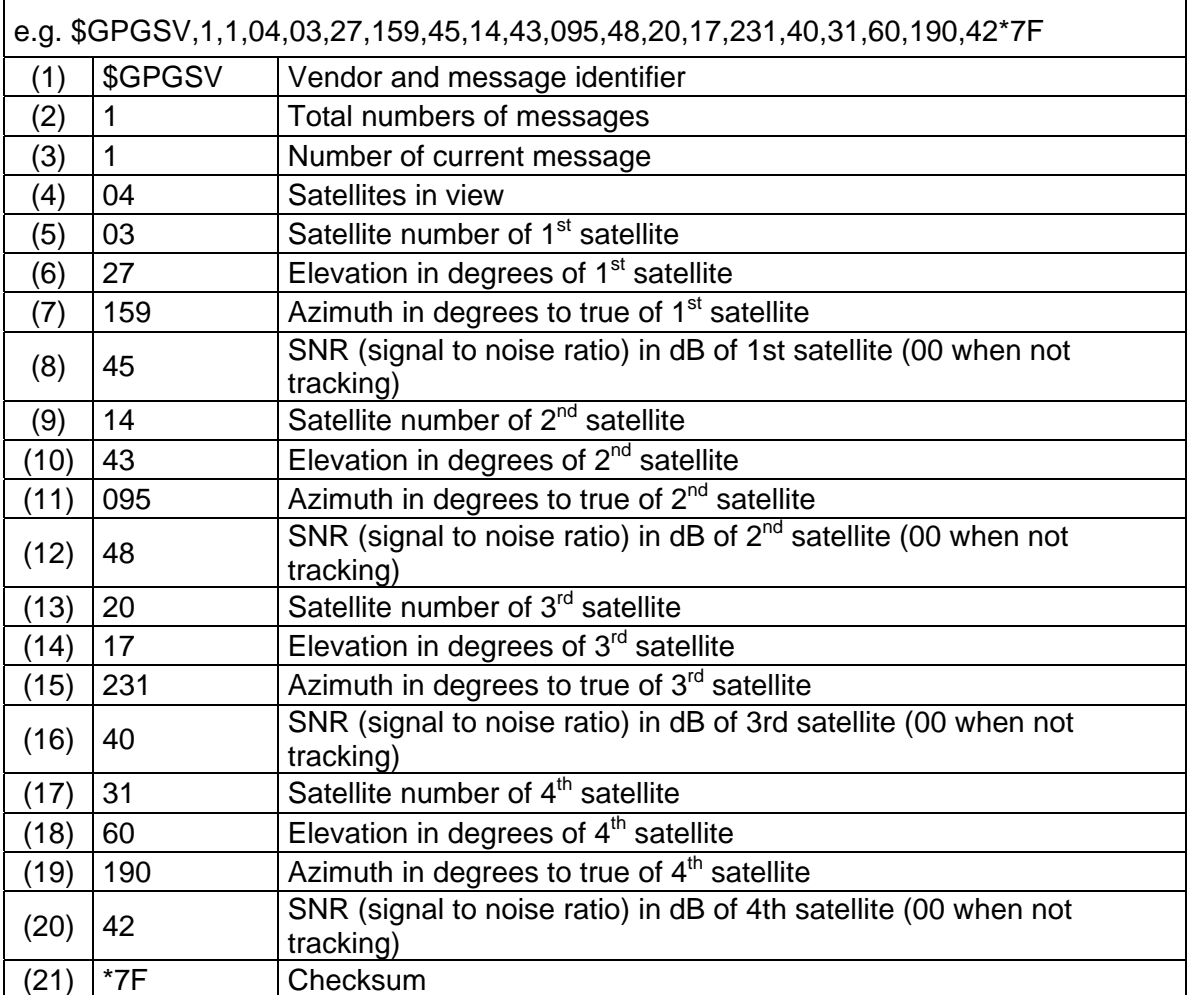

Table 2-4: GSV example and description

<span id="page-13-0"></span>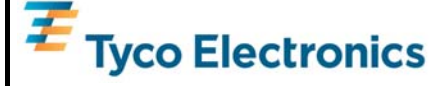

## **2.2.6 GLL – Latitude, Longitude, UTC and status**

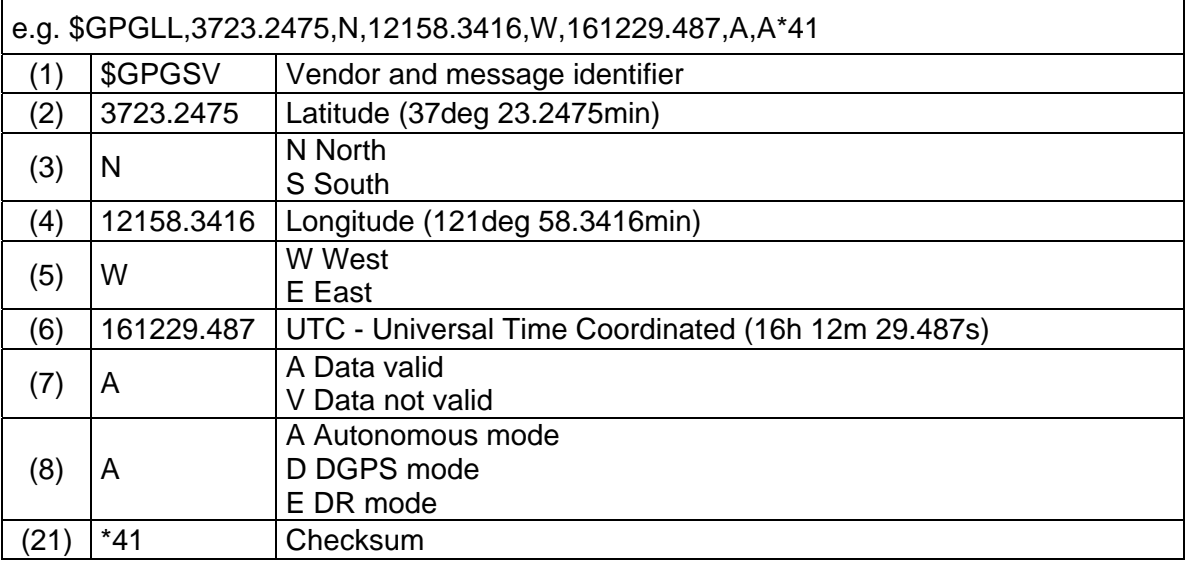

Table 2-6: GLL example and description

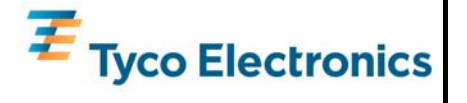

## <span id="page-14-0"></span>**3 Proprietary NMEA Sentences**

NMEA input messages enable you to control the receiver while in NMEA protocol mode. By default, the receiver is configured for NMEA mode on port 0. Messages can be send by using a terminal program, by using Tyco Electronics' GPS Cockpit software, or the SiRF demo software. If the receiver is in SiRF binary mode, all NMEA input messages are ignored. Once the receiver is put into NMEA mode, the following messages may be used to command the module.

### **3.1 Transport Message**

Device manufacturer define extensions of the standard NMEA protocol or sentences thereof.

• The general format is: "\$<vendor><MID><parameters><\*cksum><CR><LF>".

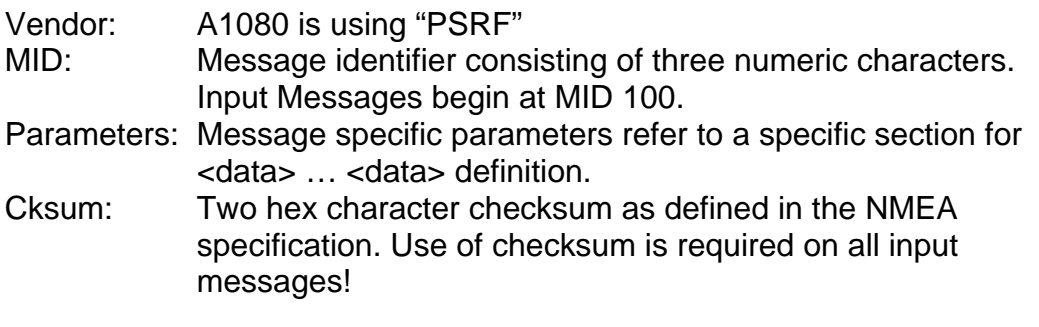

- **Note1**: All fields in all proprietary NMEA messages are required, none are optional. All NMEA messages are comma delimited.
- **Note2**: Both, GPS Cockpit and SiRF demo software support the calculation of a checksum.

<span id="page-15-0"></span>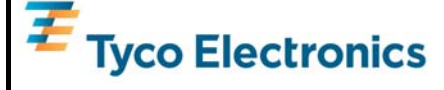

### **3.2 NMEA Input Messages**

The following NMEA input messages are supported.

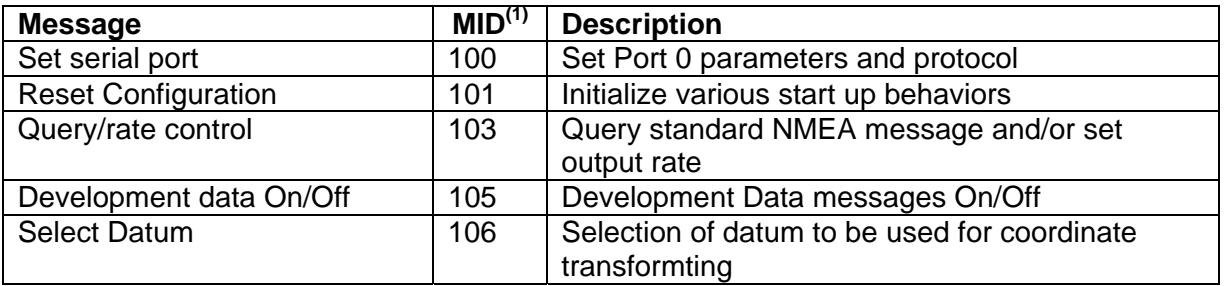

(1) Message Identification (MID)

Table 3-1: NMEA Input Messages

**Note**: NMEA input messages 100 to 106 are SiRF proprietary NMEA messages.

### **3.3 Serial Port Set-up**

This command message is used to set the protocol (SiRF binary or NMEA) and/or the communication parameters (baud rate, data bits, stop bits, and parity). Generally, this command is used to switch the module back to SiRF binary protocol mode where a more extensive command message set is available. When a valid message is received, the parameters are stored in battery-backed SRAM and the A1080 restarts using the saved parameters.

• \$PSRF100,0,9600,8,1,0\*0C

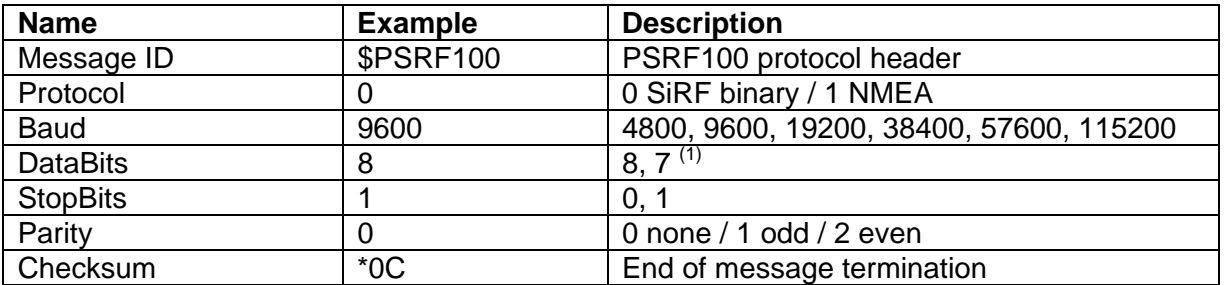

(1) Sirf protocol is only valid for 8 data bits, 1 stop bit and no parity

Table 3-2: Serial Port Set-up

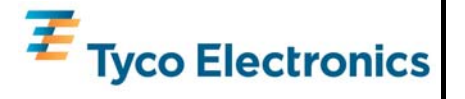

### <span id="page-16-0"></span>**3.4 Reset Configuration** *(SiRF's original: NavigationInitialization)*

This command is used to configure various reset situations (Hot Start, Warm Start and Cold Start).

• \$PSRF101,0,0,0,0,0,0,12,4\*10

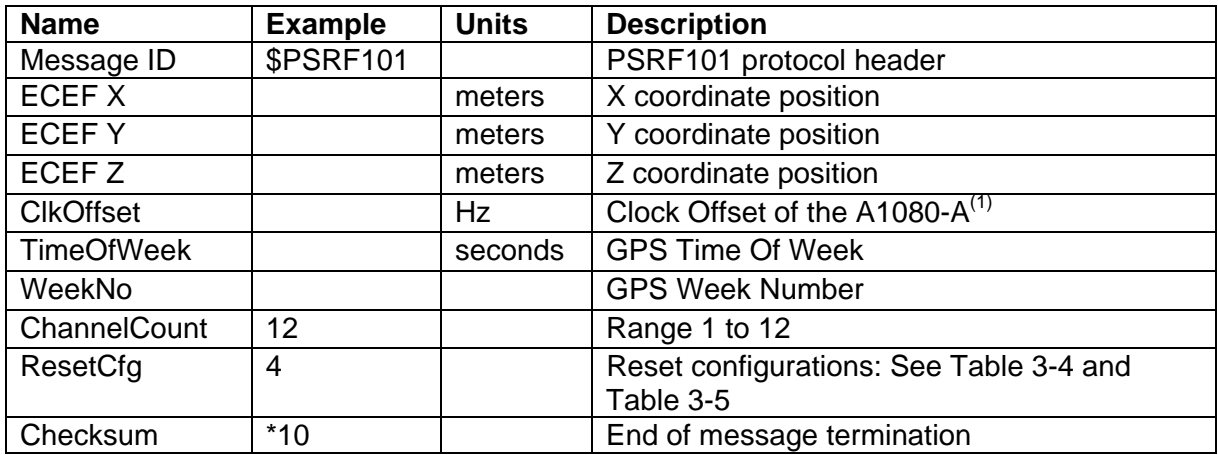

(1) Use 0 for last saved value if available. If this is unavailable, a default value of 96,000 is used

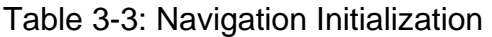

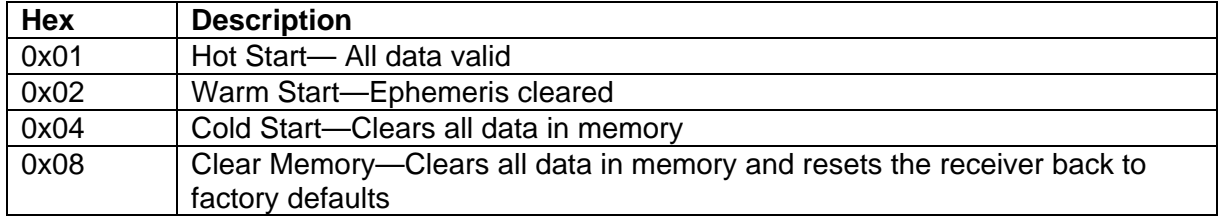

Table 3-4 Reset configurations

<span id="page-17-0"></span>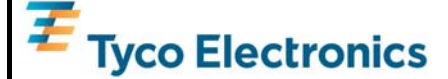

#### **3.5 Query/Rate control**

This command is used to control the output of standard NMEA messages GGA, GLL, GSA, GSV, RMC, and VTG. Using this command message, standard NMEA messages may be polled once, or setup for periodic output. Checksums may also be enabled or disabled depending on the needs of the receiving program. NMEA message settings are saved in battery-backed memory for each entry when the message is accepted.

Table 3-6 contains the input values for the following examples:

- 1. Query the GGA message with checksum enabled
	- \$PSRF103,00,01,00,01\*25
- 2. Enable VTG message for a 1 Hz constant output with checksum enabled
	- \$PSRF103,05,00,01,01\*20

3. Disable VTG message

• \$PSRF103,05,00,00,01\*21

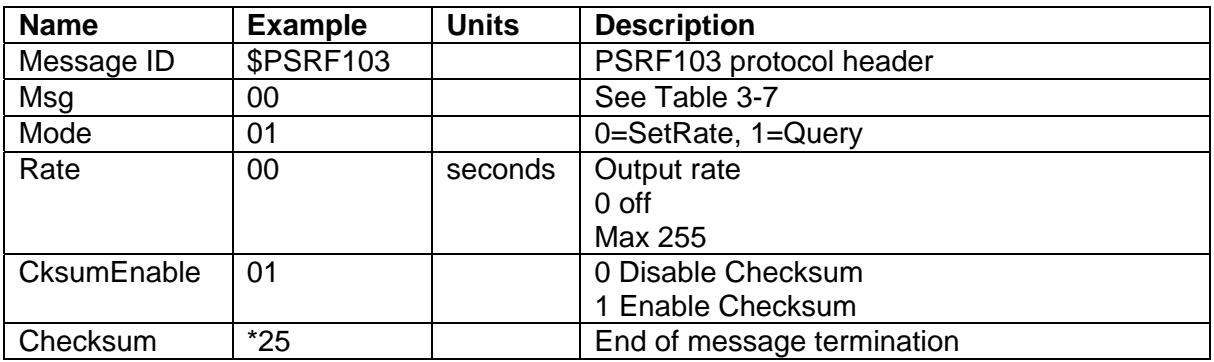

Table 3-6 Query/Rate Control Data Format (See example 1)

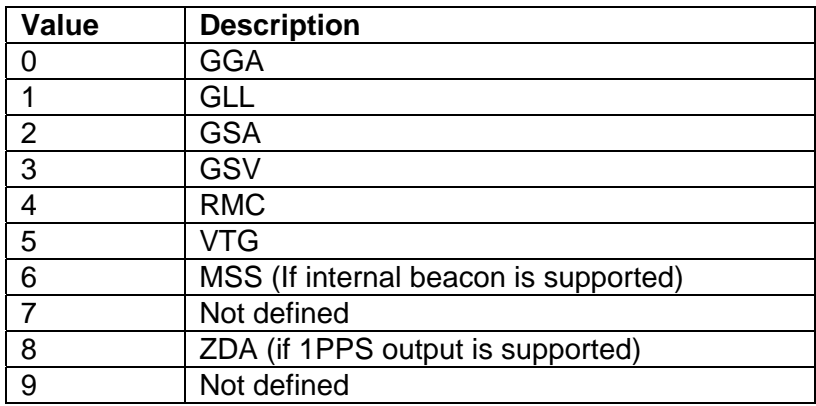

Table 3-7 NMEA Messages

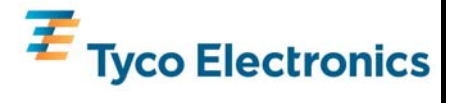

- **Note:** please consider max transfer rate (depending on baud rate setting) before activating additional NMEA sentences
- **Note:** In TricklePower mode, update rate is specified by the user. When switching to NMEA protocol, the message update rate is also required. The resulting update rate is the product of the TricklePower update rate and the NMEA update rate (i.e., TricklePower update rate = 2 seconds, NMEA update rate  $= 5$  seconds, resulting update rate is every 10 seconds, (2 x  $5 = 10$ )).

<span id="page-19-0"></span>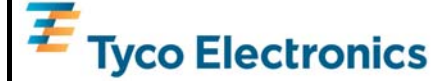

### **3.6 Development Data On/Off**

Use this command to enable development data information if you are having trouble getting commands accepted. Invalid commands generate debug information that enables you to determine the source of the command rejection. Common reasons for input command rejection are invalid checksum or parameter out of specified range.

Table 3-10 contains the input values for the following examples:

- 1. Debug On
	- \$PSRF105,1\*3E
- 2. Debug Off
	- \$PSRF105,0\*3F

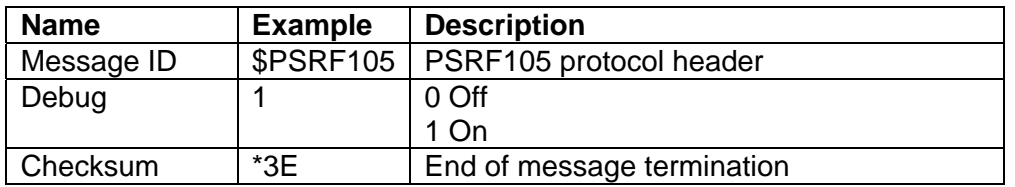

Table 3-10 Development Data On/Off Data Format

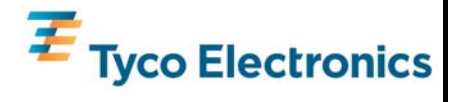

## <span id="page-20-0"></span>**3.7 Select Datum**

The A1080 GPS receiver performs initial position and velocity calculations using an earth-centered earth-fixed (ECEF) coordinate system. Results may be converted to an earth model (geoid) defined by the selected datum. The default datum is WGS84 (World Geodetic System 1984) which provides a worldwide common grid system that may be translated into local coordinate systems or map datums. Local map datums are a best fit to the local shape of the earth and not valid worldwide.

Table 3-11 contains the input values for the following examples:

- 1. Datum select TOKYO\_MEAN
- **Name Example Description** Message ID \$PSRF106 PSRF106 protocol header Datum 178 21=WGS84 178=TOKYO\_MEAN 179=TOKYO\_JAPAN 180=TOKYO\_KOREA 181=TOKYO\_OKINAWA Checksum  $\vert$  \*32 | End of message termination
- \$PSRF106,178\*32

Table 3-11 Select Datum Data Format

<span id="page-21-0"></span>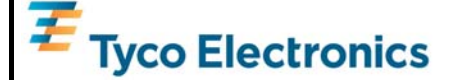

## **4 Related Information**

#### **4.1 Contact**

This manual was created with due diligence. We hope that it will be helpful to the user to get the most out of the GPS module.

Anyway, inputs about errors or mistakable verbalizations and comments or proposals to TYCO Electronics, Power Systems in Munich, Germany, for further improvements are highly appreciated.

#### **Tyco Electronics Power Systems**

Finsinger Feld 1 85521 Ottobrunn, Germany Tel.: +49 89 6089 838 Fax: +49 89 6089 835 [mailto:gps@tycoelectronics.com.](mailto:gps@tycoelectronics.com) [http://www.tycoelectronics.com/gps.](http://www.tycoelectronics.com/gps)

Further contact addresses: Info.[mailto:gps@tycoelectronics.com.](mailto:gps@tycoelectronics.com) support.[mailto:gps@tycoelectronics.com.](mailto:gps@tycoelectronics.com) sales.[mailto:gps@tycoelectronics.com.](mailto:gps@tycoelectronics.com)

### **4.2 Related Documents**

- Manual: T.E. GPS Receivers A1080 (TYCO)
- Manual: T.E. GPS Demo Kit EVA1080A (TYCO)
- Manual: NMEA Reference Manual (SiRF)
- Manual: SiRF Binary Protocol Reference Manual (SiRF)

**List of Tables and Figures** 

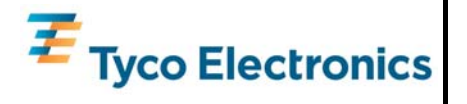

## <span id="page-22-0"></span>**5 List of Tables**

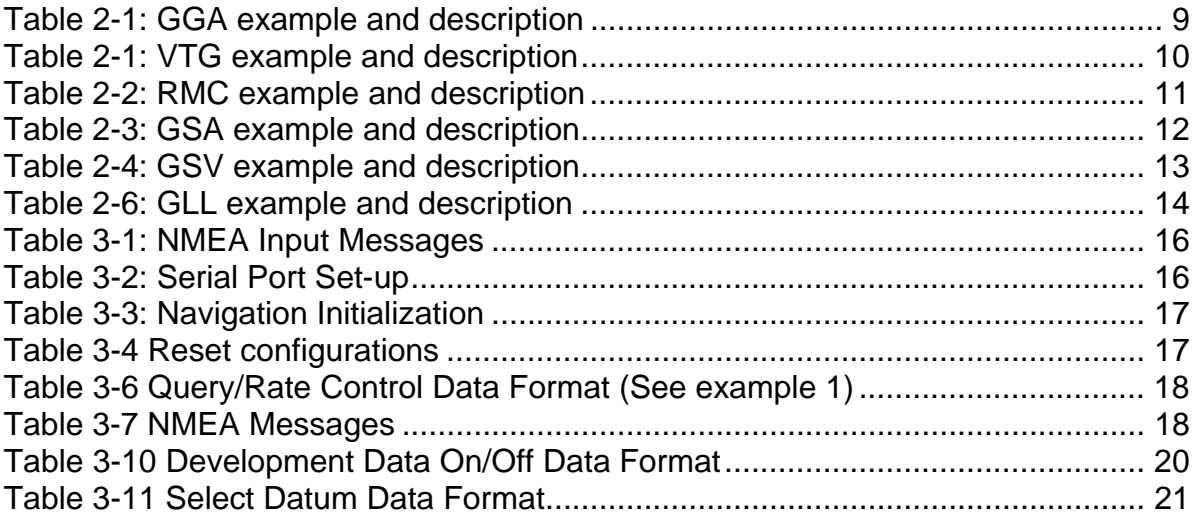